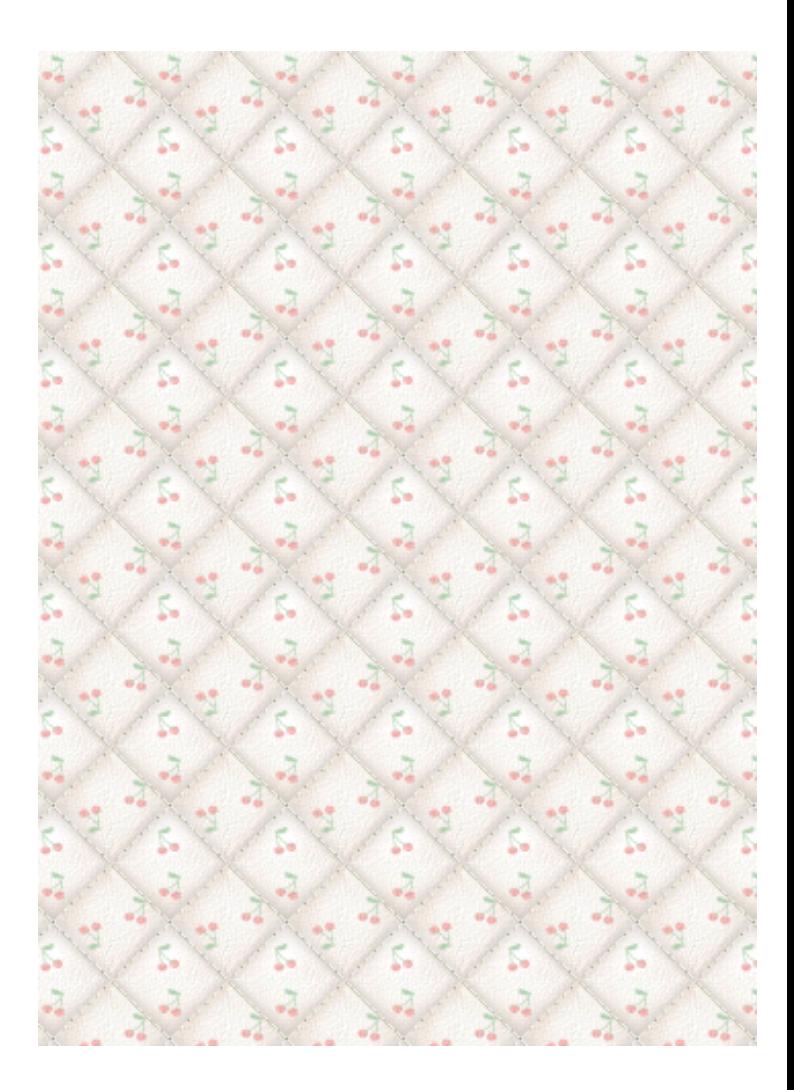

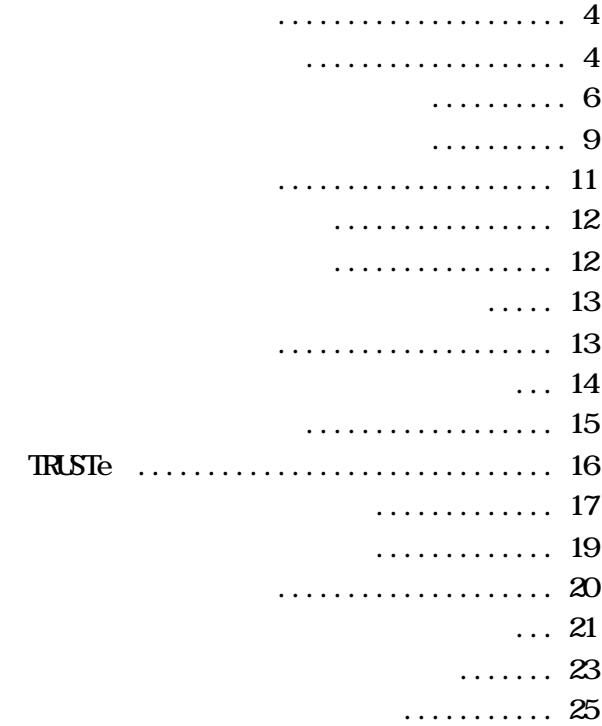

1973 ARPANET

#### **ARPANET**

1969

 $10$ 

4

#### $1986$

#### **NSFNET**

#### 1987 UNET

#### 1989 NSFNET

1991  $\blacksquare$ 

#### 1993 **Katherine Williams X**

#### くなり 自社専用ドメイン  $($  $)$

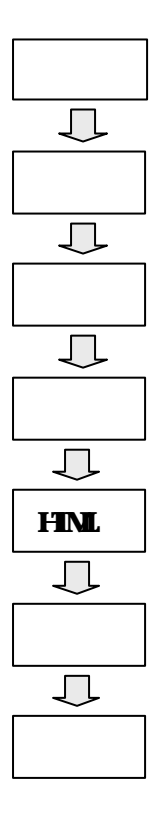

 ${\bf H\!I\!M\!L}$ 

 $1 \t2$  $1 \t 5$ 

the condition of  $1$ 

# xxx.com xxx.jp

# <http://www.hphelper.com/> http://

 $\overline{\text{JIS}}$ 

# JIS Q 15001 4.2

a) and  $\alpha$ 

b)  $\Box$ 

 $\mathbf{c})$ 

 $\mathbf d$ 

# JIS Q 15001 4.4.2.4

 $\mathbf b$  $\mathbf{c})$ 

 $\mathbf d$ 

 $(e)$ 

f)

## ЛS Q 15001

# <http://privacymark.jp/>

 $( )$ 

**TRUSTe** 

#### $\vee$  Meb  $\vee$

**TRUSTE** 

## <http://www.truste-jp.org/>

<http://www.rakuten.co.jp/>

 $\hbox{\rm tr}\, \ln N/\hbox{\rm w}$ estore.co.jp/

 $\mathcal{L}$  $\Gamma$ 

<http://www.jadma.org/>  $($  )

 $(1)$ 

 $($ 

 $(2)$  - 1

 $($ 

21

 $(3)$  - 2

 $(\text{http://www.hphel per.com})$ 

(a)  $\qquad \qquad$ 

 $(1)$ 

# Google Yahoo

 $(2)$ 

## SEO Search Engine Optimization)

## <http://www.hphelper.com/seodiag.html>

 $(3)$ 

 $(4)$ 

 $(5)$ 

Google Yahoo

Word

## <http://www.hphelper.com/otegaru.html>

<http://www.hphelper.com/charge.html>

<http://server.dou-raku.net/> PSQNET <http://www.psq-net.com/>

## 発行 2005 10 15

<http://www.takahari.com/>